# **Resumen de cambios producidos en el Portal Académico del Alumno**

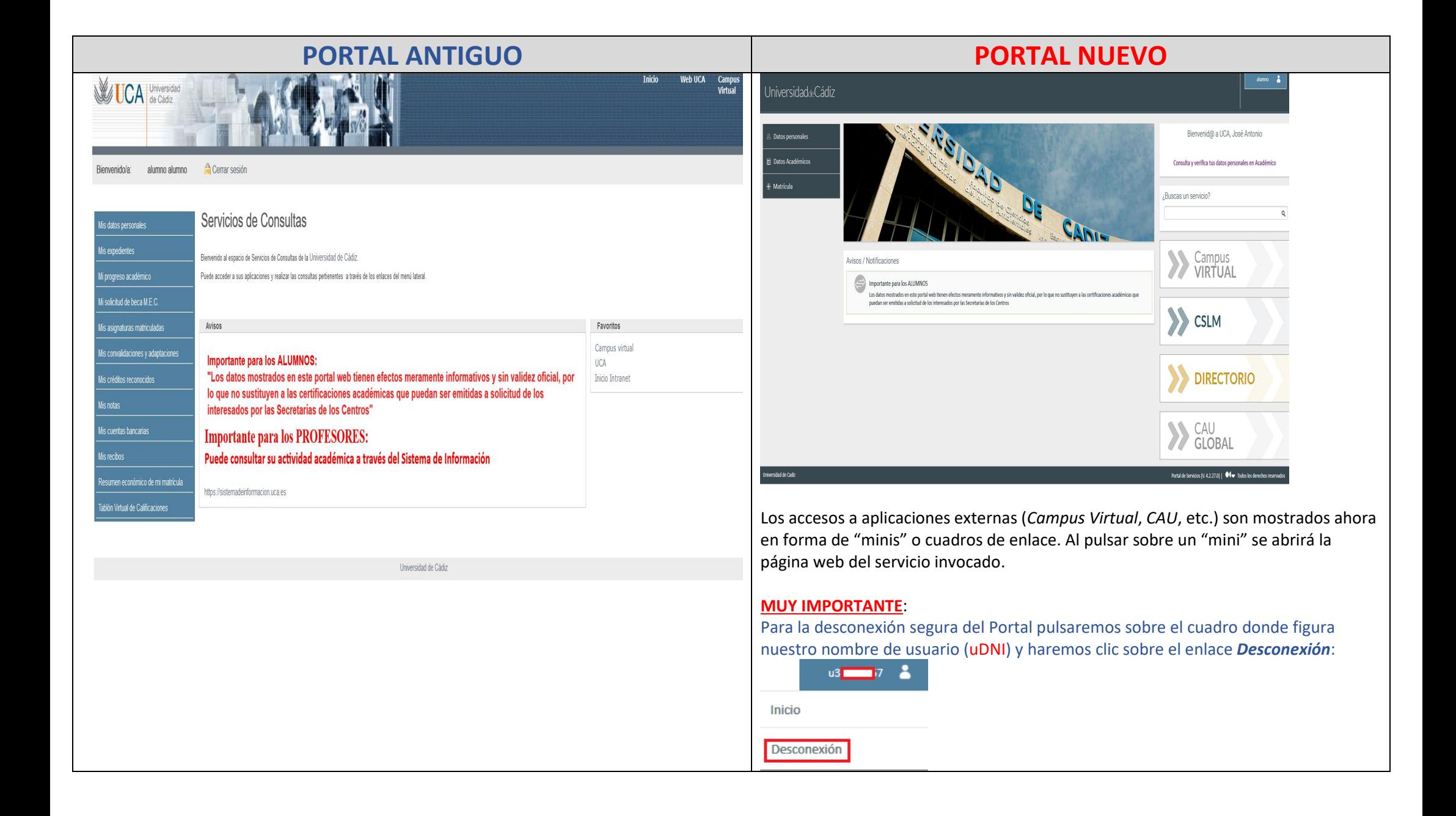

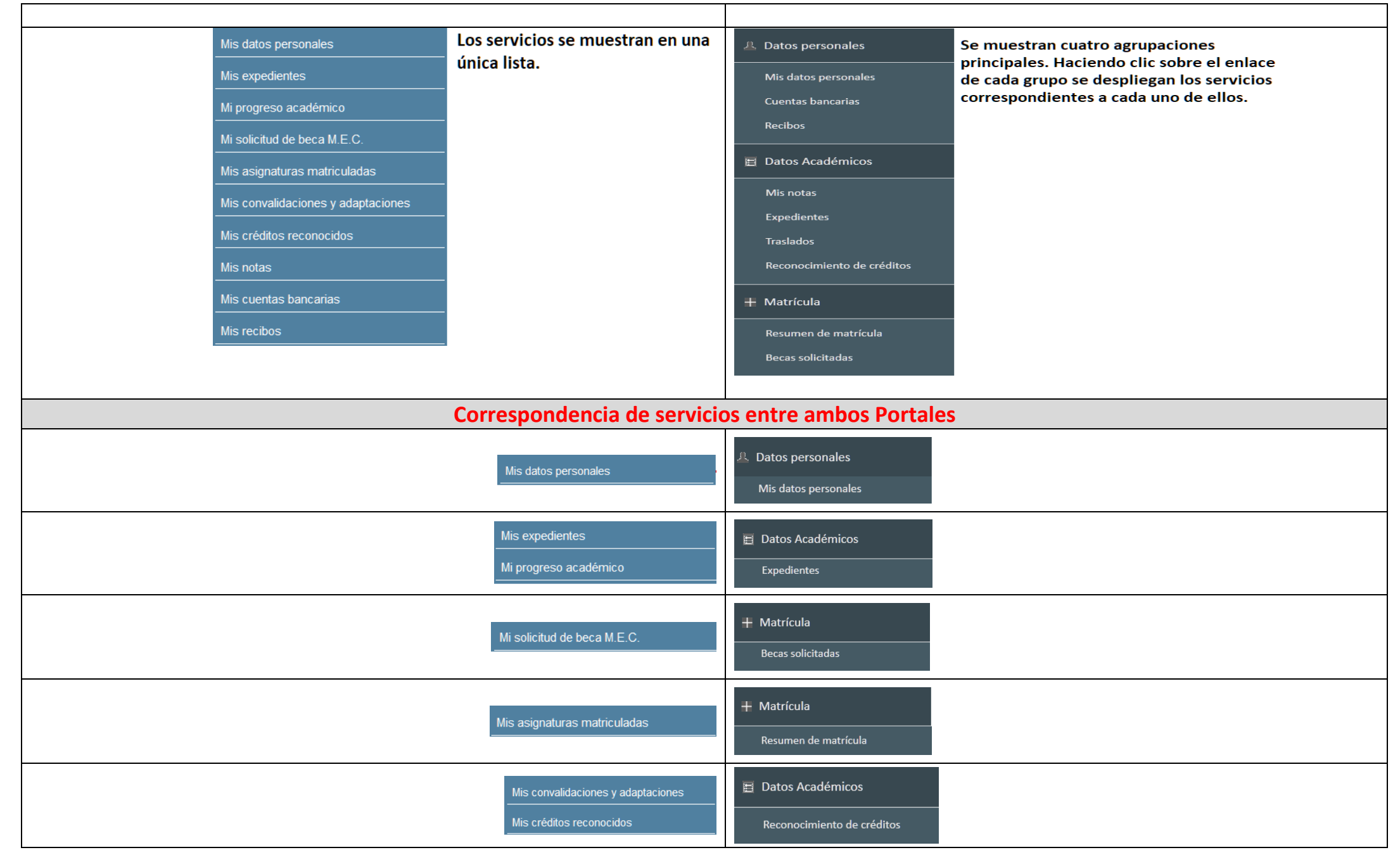

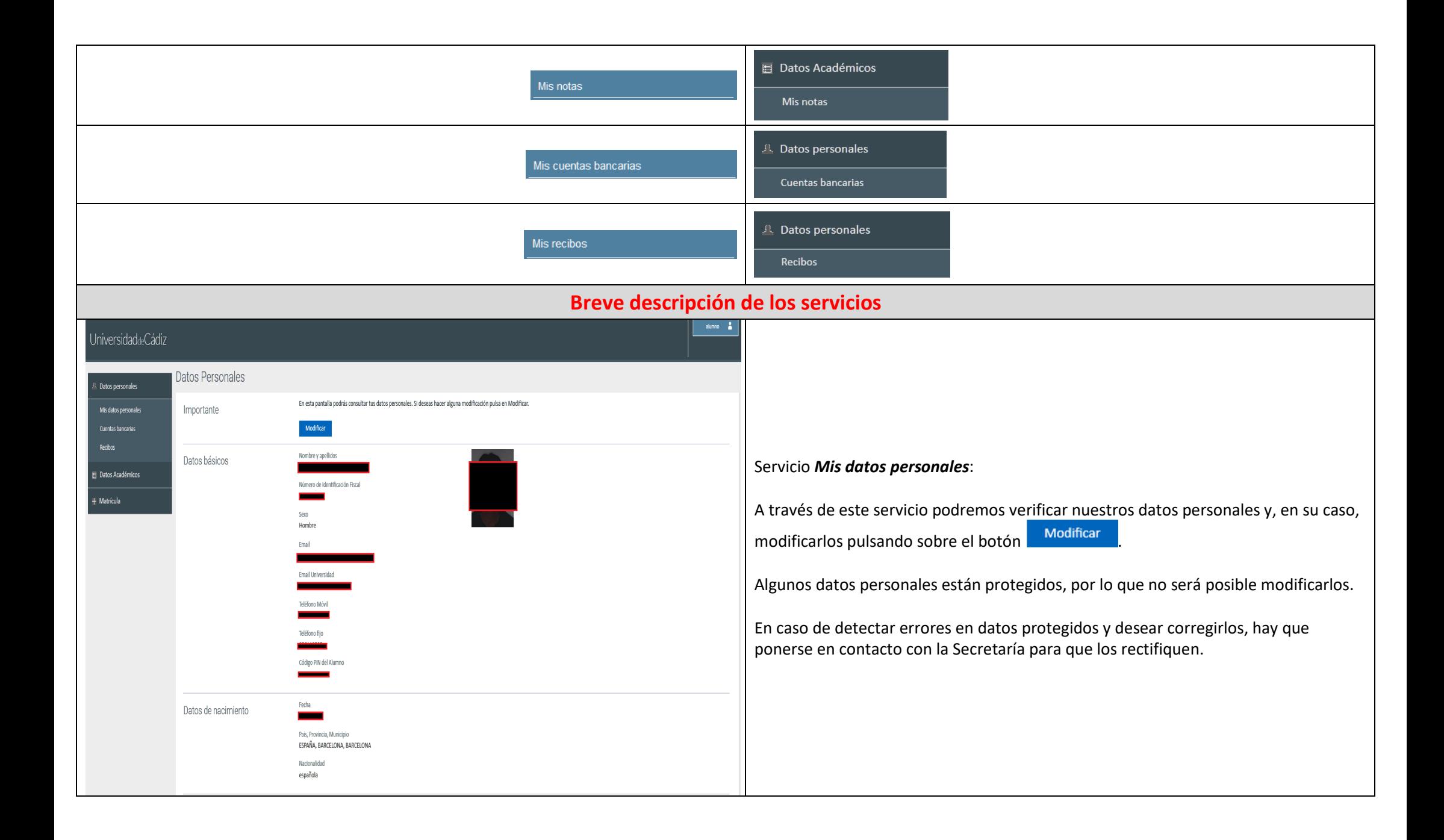

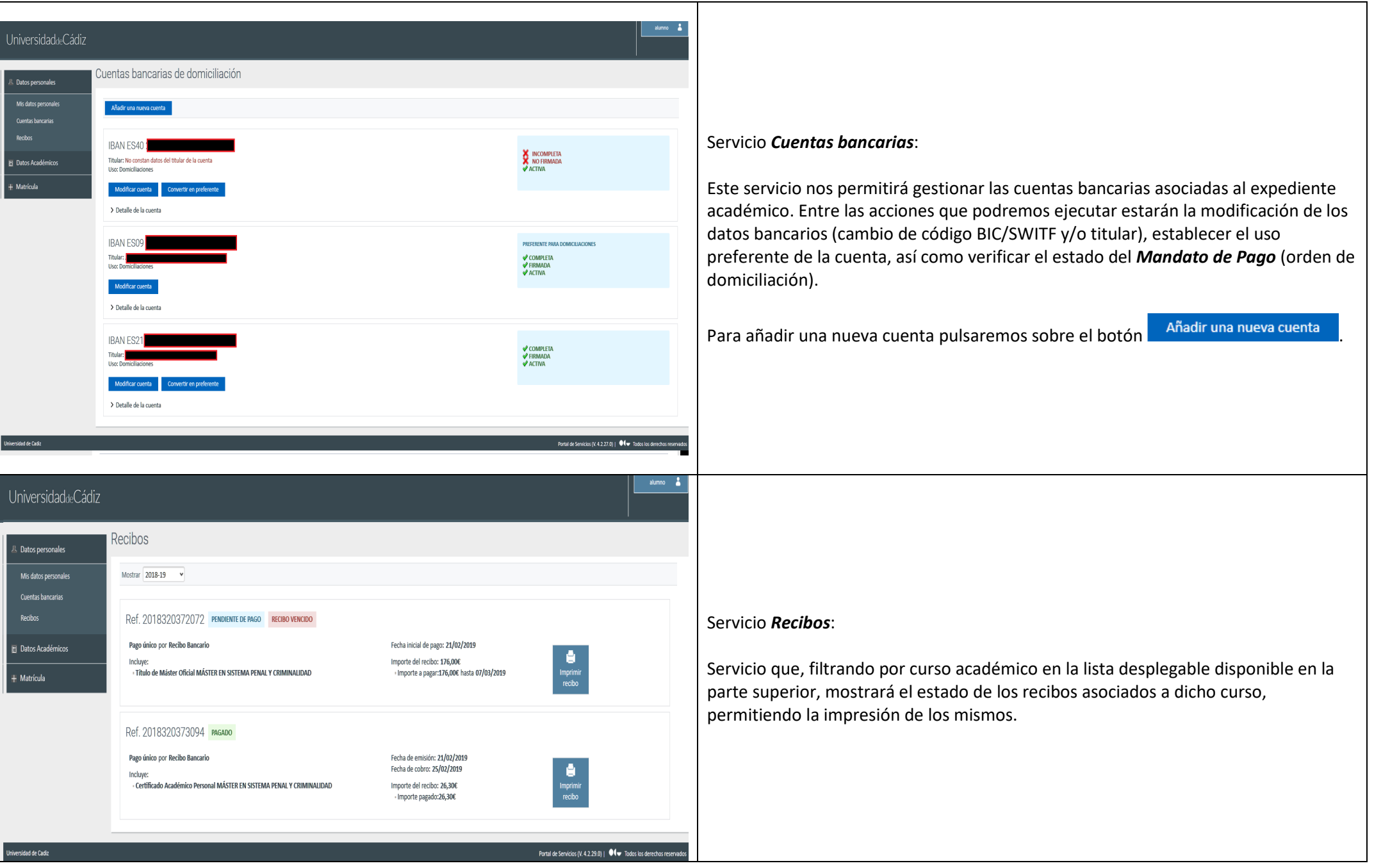

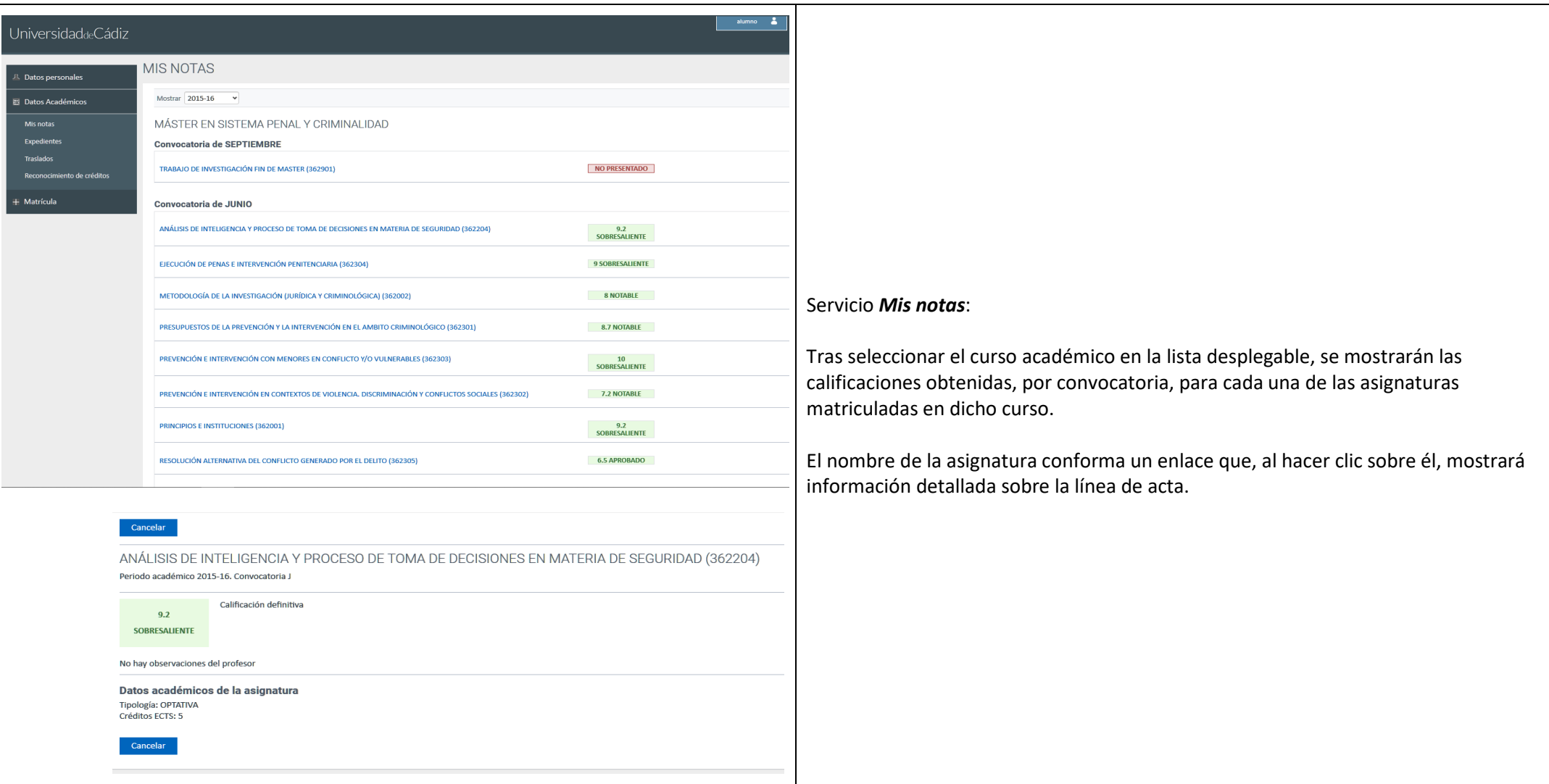

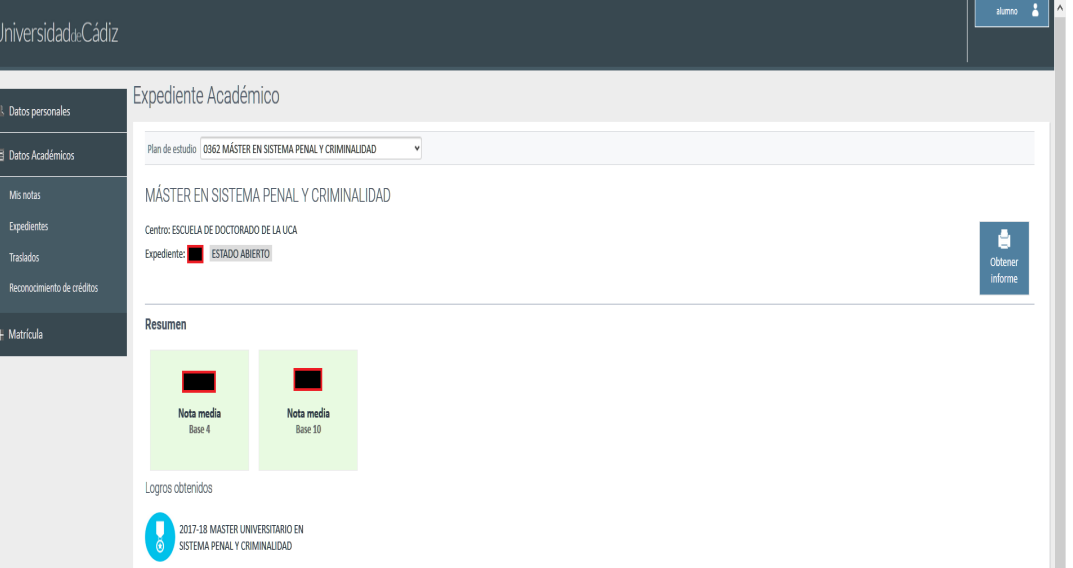

#### Asignaturas del Expediente

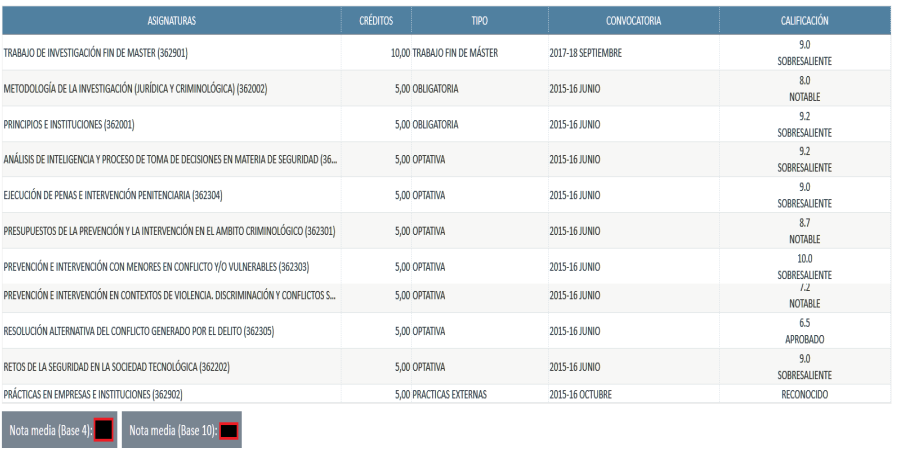

### Proyecto

 $(362901)$ TRABAJO DE INVESTIGACIÓN FIN DE MASTER (362901) - ANÁLISIS D

Director Fecha Lectura: 19/09/2018

Resumen de créditos

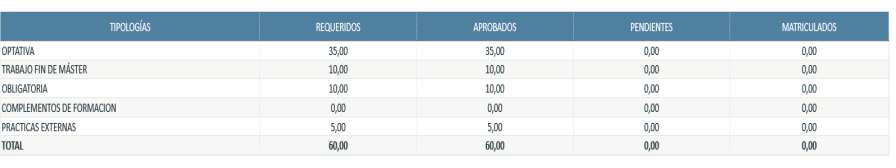

## Servicio *Expedientes*:

Una vez seleccionado el plan de estudios en la lista desplegable disponible en la parte superior, será mostrado el historial académico en dicho plan.

Entre la información disponible, aparte de la composición de asignaturas con calificación definitiva, encontraremos las notas medias ponderadas en base 4 y 10, respectivamente, así como el resumen de créditos por tipología aplicable al plan.

Por medio del botón **podremos** obtener un informe académico completo en formato pdf.

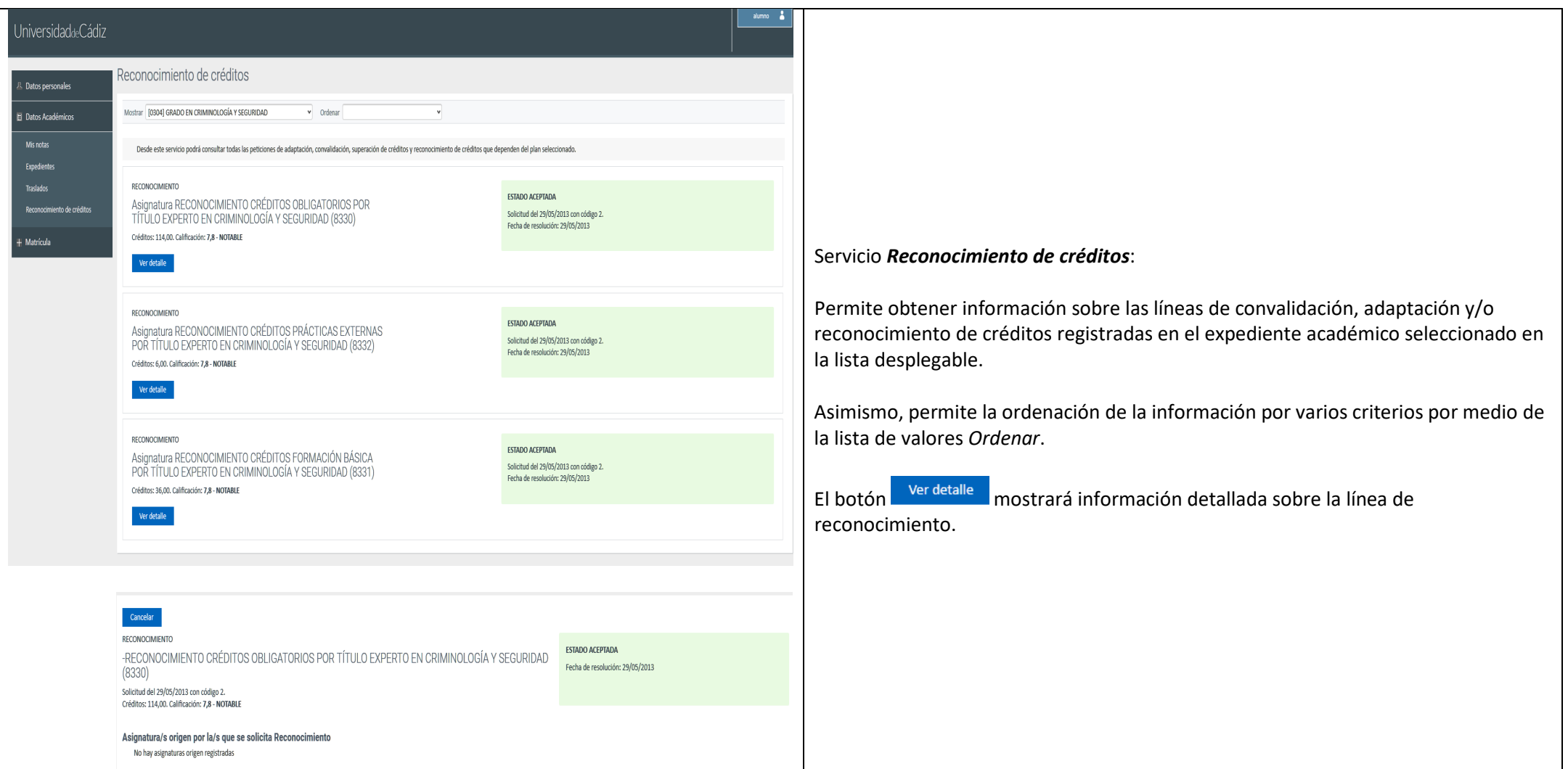

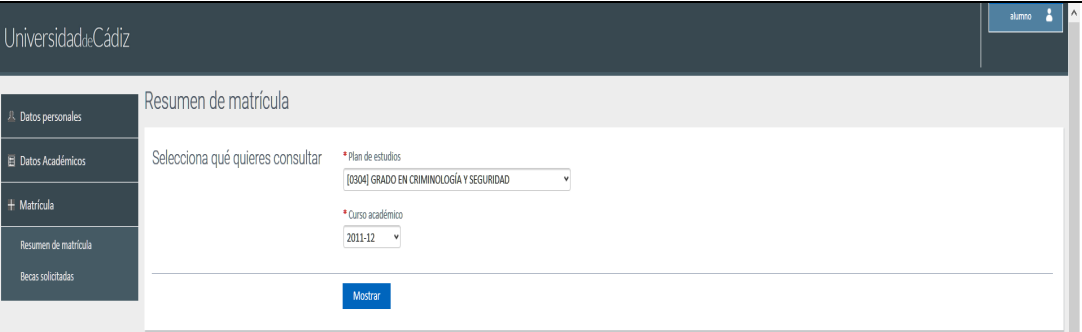

### Estás viendo [0304] GRADO EN CRIMINOLOGÍA Y SEGURIDAD . 2011-12

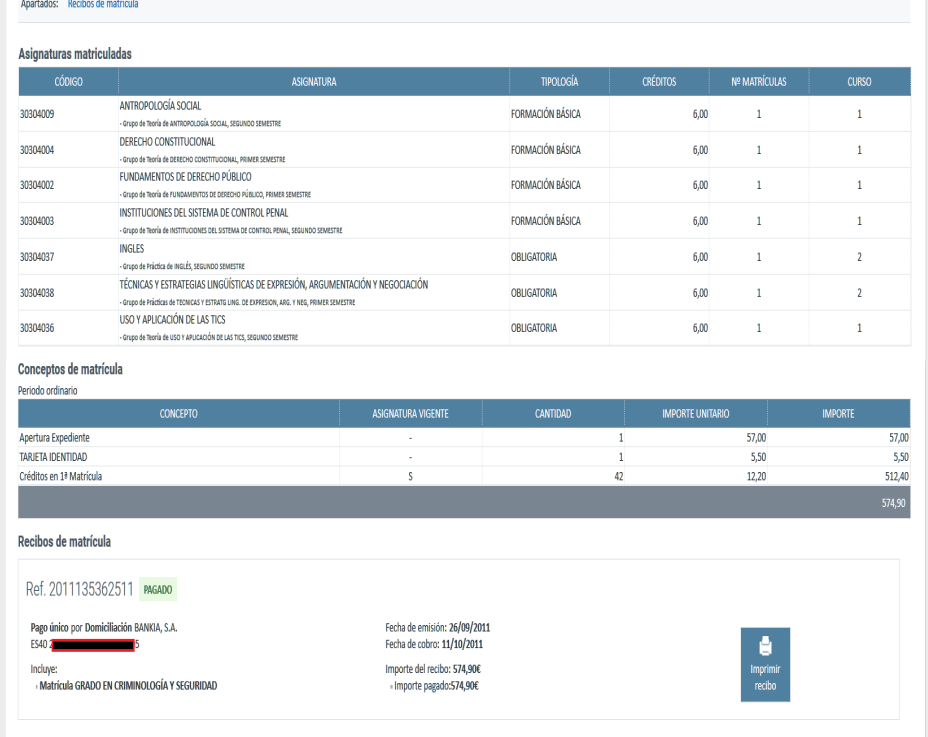

### Servicio *Resumen de matrícula*:

Una vez seleccionado el plan de estudios y el curso académico en las listas desplegables, y tras pulsar sobre el botón  $\frac{M}{M}$ <sup>Mostrar</sup>, se recuperarán las asignaturas matriculadas en dicho curso, indicando el grupo de actividad principal de la asignatura.

En los bloques inferiores son mostrados el resumen de los conceptos económicos asociados a la matrícula, así como la información y el estado de los recibos asociados a la misma, con la posibilidad de imprimir los mismos.

**NOTA**: Para comunicar incidencias funcionales sobre el Portal Académico, puede hacer uso del CAU: [Incidencia o solicitud](https://cau-alumnos.uca.es/cau/servicio.do?id=O057)  [con los Servicios telemáticos de UXXI-PORTAL](https://cau-alumnos.uca.es/cau/servicio.do?id=O057) [\(https://cau-alumnos.uca.es/cau/servicio.do?id=O057\)](https://cau-alumnos.uca.es/cau/servicio.do?id=O057)